## Cheatography

## SCS Computing Facilities Cheat Sheet by Brie [\(brie\)](http://www.cheatography.com/brie/) via [cheatography.com/26418/cs/8377/](http://www.cheatography.com/brie/cheat-sheets/scs-computing-facilities)

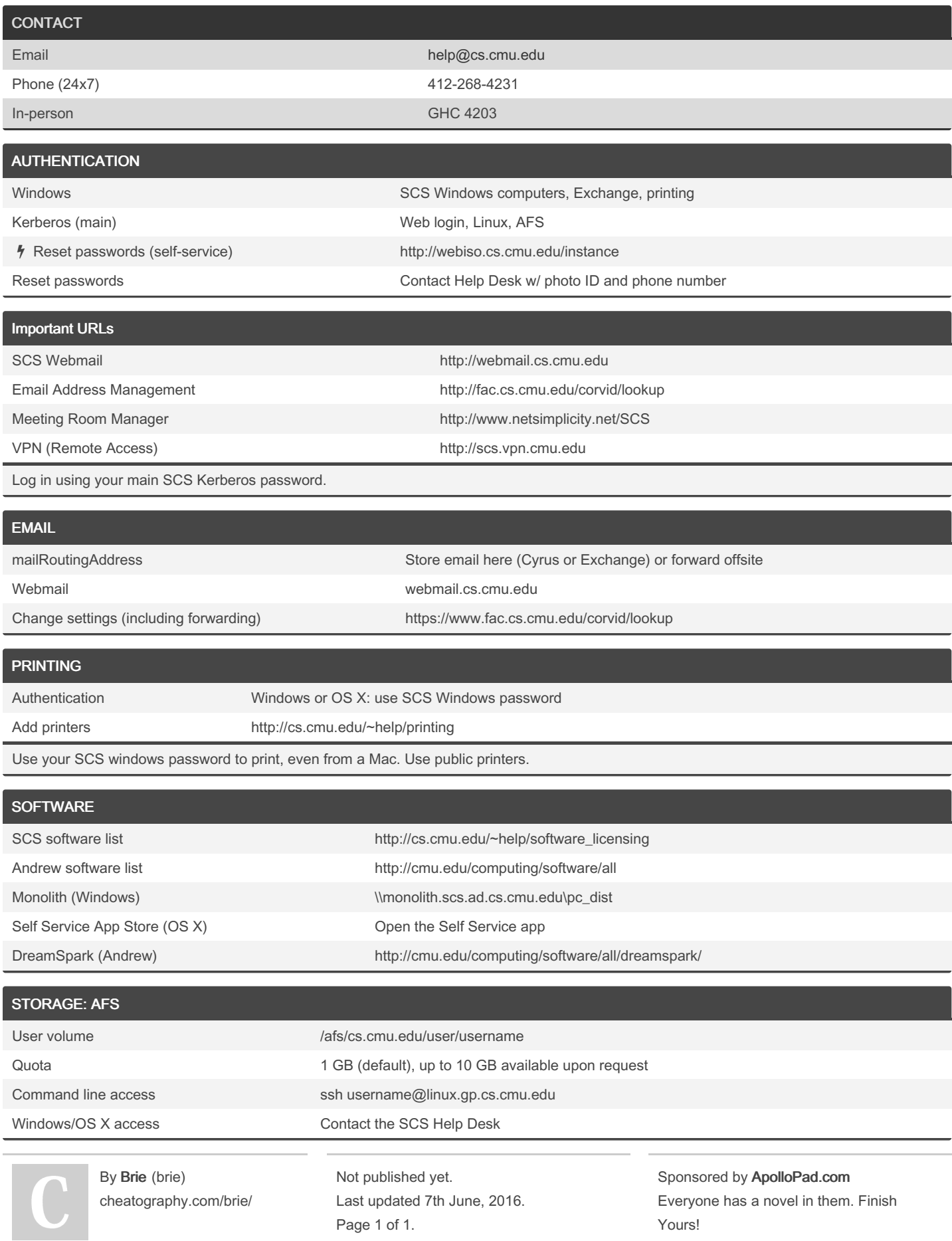

Yours! <https://apollopad.com>